# DSpace: Discovery

### **Sanjay Burde**

Principal Scientist CSIR-NISCAIR

# **Discovery**

## DSpace Discovery

•The Discovery Module enables faceted searching & browsing for your repository

•Although these techniques are new in DSpace, they might feel familiar from other platforms like Aquabrowser or Amazon, where facets help you to select the right product according to facets like price and brand

**More Details:** https://wiki.duraspace.org/display/DSDOC4x/Discovery

#### **Sidebar Facet**

•From the user perspective, faceted search (also called faceted navigation, guided navigation, or parametric search) breaks up search results into multiple categories, typically showing counts for each, and allows the user to "drill down" or further restrict their search results based on those facets

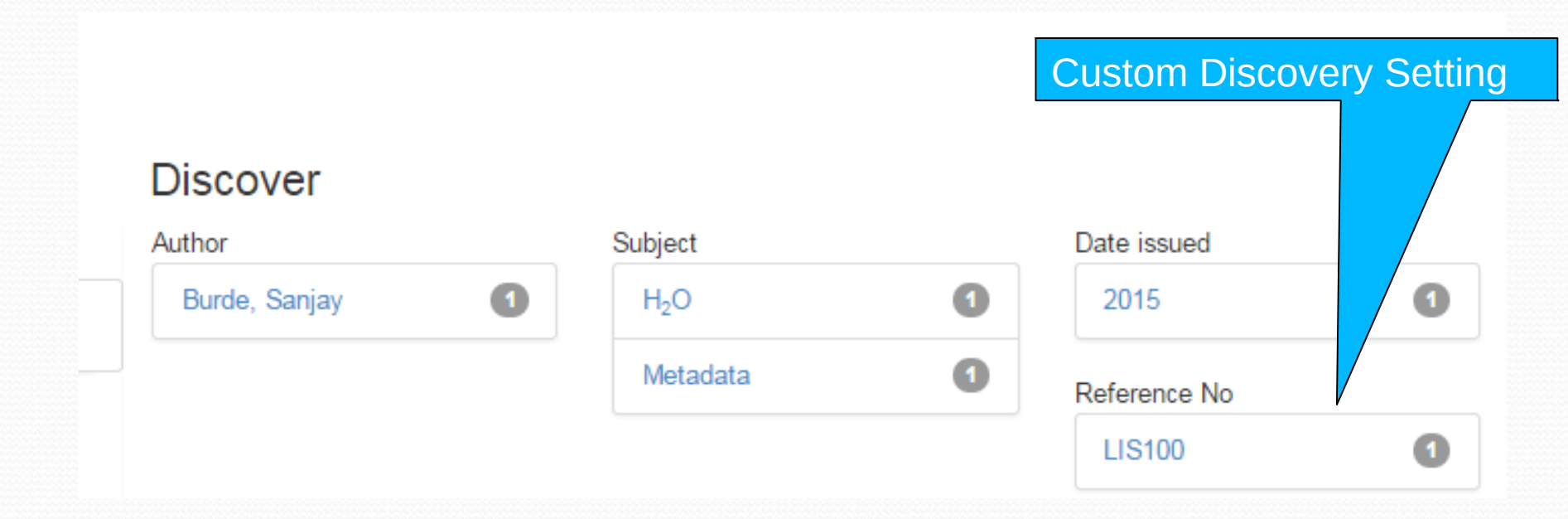

#### **Search Filter**

• In a standard search operation, a user specifies his complete query prior to launching the operation

• If the results are not satisfactory, the user starts over again with a (slightly) altered query

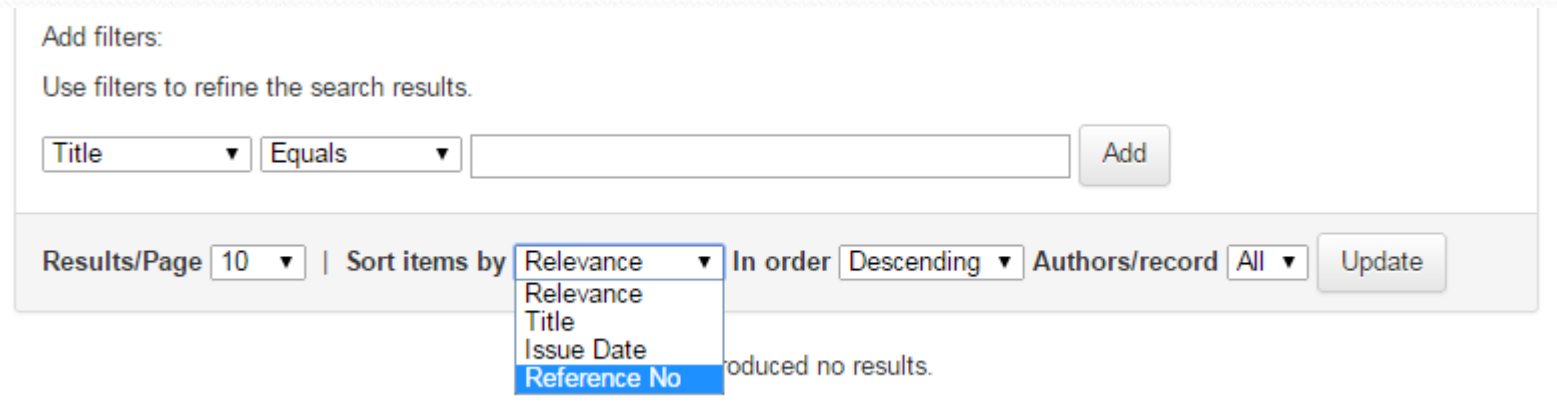

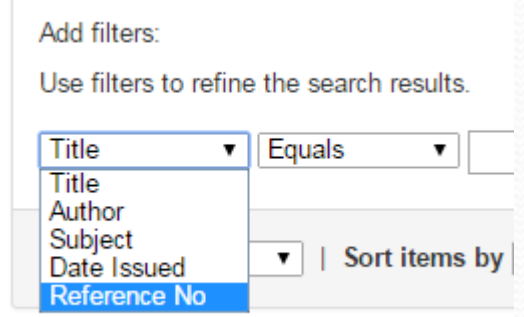

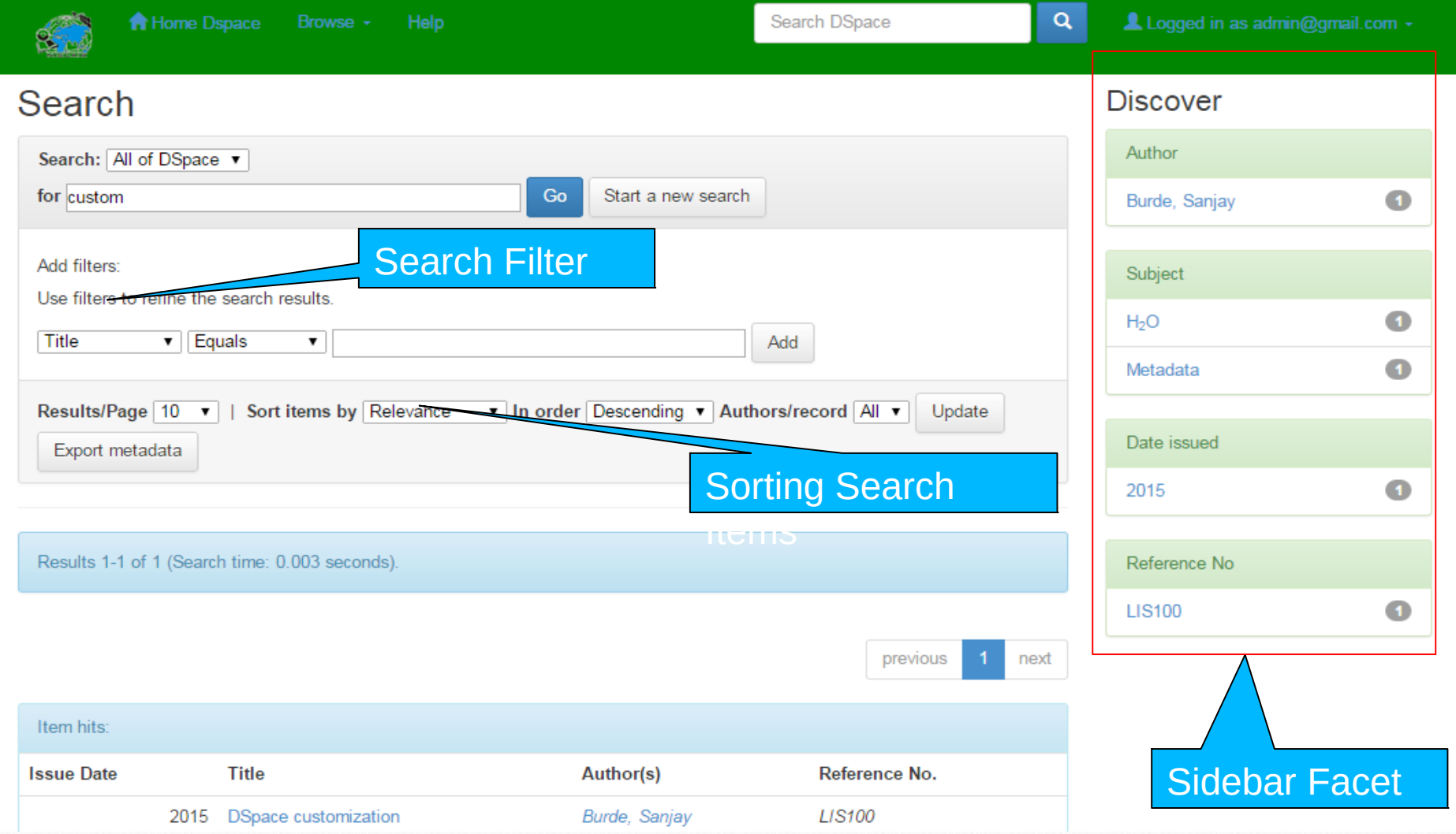

**Custom (metdata) Discovery Settings**

e.g.: Reference No. , please refer to word document for discovery.xml (located at: */dspace/config/modules/discovery.cfg* and */dspace/config/spring/api/discovery.xml*)

There are few steps for customize discovery :

- First create bean id
- •This bean ID set in the property of
	- SearchFilter
	- FacetSidebar
- SearchFilter and FacetSidebar place at two place
	- defaultConfiguration
	- homepageConfiguration

**Note:** After every changing need to re-index discovery and restart Apache-Tomcat <sup>6</sup>

#### **Custom Discovery Settings ...**

#### *Bean ID*

<bean id="searchFilterRefNo" class="org.dspace.discovery.configuration.DiscoverySearchFilterFacet"> <property name="indexFieldName" value="refno"/> <property name="metadataFields"> <list> <value>dc.refno</value> </list> </property> <property name="facetLimit" value="10"/> <property name="sortOrder" value="COUNT"/>  $<$ /bean $>$ 

# **Discovery**

#### **Custom Discovery Settings ...**

#### *SidebarFacets*

<property name="sidebarFacets"> <list>

<ref bean="searchFilterAuthor"/> <ref bean="searchFilterSubject"/> <ref bean="searchFilterIssued"/> <ref bean="searchFilterRefNo"/> </list>

</property>

#### *SearchFilter*

<property name="searchFilters"> <list>

<ref bean="searchFilterTitle"/> <ref bean="searchFilterAuthor"/> <ref bean="searchFilterSubject"/> <ref bean="searchFilterIssued"/> <ref bean="searchFilterRefNo"/> </list> </property>

### **Custom Discovery Settings ...**

#### *defaultConfiguration*

<bean id="defaultConfiguration" class="org.dspace.discovery.configuration.DiscoveryConfiguration" scope="prototype" > <!-- Which sidebar facets are to be displayed --> <property name="sidebarFacets"> <list>

### *homepageConfiguration*

<bean id="homepageConfiguration" class="org.dspace.discovery.configuration.DiscoveryConfiguration" scope="prototy pe">

```
<!--
```
**. . .**

Which sidebar facets are to be displayed (same as defaultConfiguration above)

```
-->
```
**. . .**

<property name="sidebarFacets"> <list>

# **Discovery**

### **Custom Discovery Settings ...**

#### **For Setting of sort Items order by**

*Create bean for Sorting* <bean id="sortRefNo" class="org.dspace.discovery.configuration.DiscoverySortFieldConfiguration"> <property name="metadataField" value="dc.refno"/>  $<$ /bean $>$ </beans>

*Set bean in*  <property name="searchSortConfiguration"> <bean class="org.dspace.discovery.configuration.DiscoverySortConfiguration">  $<$ !--

<ref bean="sortRefNo"/>

**. .**

#### *At two places:* defaultConfiguration and homepageConfiguration

<bean id="defaultConfiguration" class="org.dspace.discovery.configuration.DiscoveryConfiguration" scope="prototype" >

AND

<bean id="homepageConfiguration" class="org.dspace.discovery.configuration.DiscoveryConfiguration" scope="prototy pe"> 10

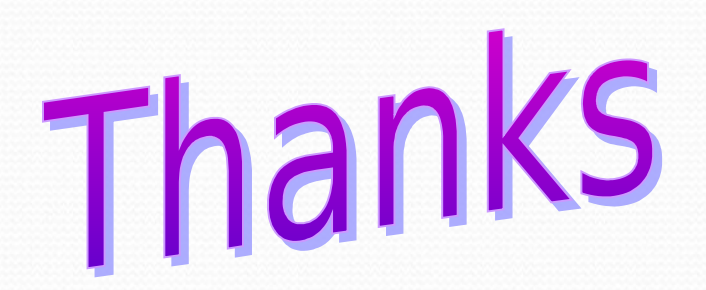